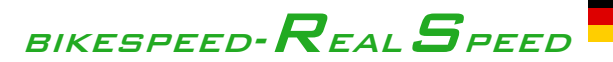

# **Einbauanleitung und Funktionsbeschreibung für TQ HPR50 Mittelmotoren**

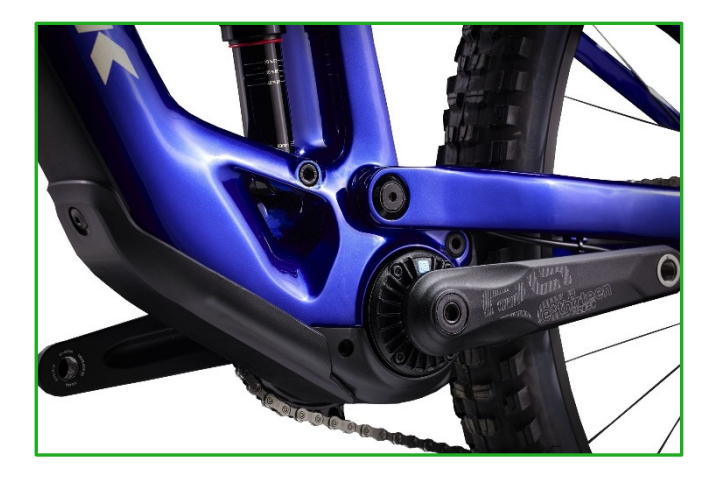

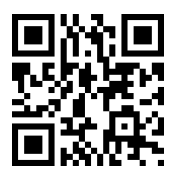

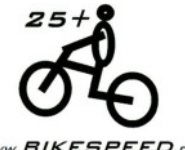

…weitere Infos unter… www.*BIKESPEED.oe* 

Stand: 24.04.2024 aktuelle Version dieser Anleitung unter bikespeed.de Seite 1

### **Hinweis zu dieser gedruckten Anleitung**

Herzlichen Glückwunsch zum Kauf Ihres bikespeed-RS. In Ihren Händen halten Sie die Originalanleitung zum bikespeed-RS und bikespeed-RSc für TQ HPR50 Mittelmotoren.

Gedruckte Anleitungen können aus technischen, logistischen und wirtschaftlichen Gründen nicht aktuell sein. Dies betrifft z.B. unter anderem die gelisteten kompatiblen Motoren, Displays und Baujahre. Eine aktuelle Version der Anleitung finden Sie zum Download auf unserer Homepage (https://www.bikespeed.de). Wenn Sie sich unsicher sind, können Sie uns auch gerne kontaktieren.

#### **Produktbeschreibung**

Beim bikespeed-RS handelt es sich um einen einfachen und kompakten Bausatz zum Umgehen der Geschwindigkeitsbegrenzung bis 25km/h von Pedelec-Motoren. Der Einbau ist komplett unsichtbar.

Das bikespeed-RS gibt es auch in einer personalisierbaren Variante, bikespeed-RSc (custom) genannt. Nähere Informationen dazu finden Sie auf Seite 13 dieser Anleitung. Der Einfachheit halber und zur besseren Übersicht ist das bikespeed-RSc dem bikespeed-RS bis auf die Personalisierung gleich und deshalb in dieser Anleitung immer nur der Begriff bikespeed-RS aufgeführt.

Anders als bei den marktüblichen Tunings für Pedelecs wird beim bikespeed-RS die tatsächlich gefahrene Geschwindigkeit auf dem Tacho angezeigt und kein halbierter Wert. Dadurch sind die Kilometer-, Durchschnitts- und Maximal-Geschwindigkeitsanzeige, Reichweitenberechnung usw. ohne Einschränkung nutzbar.

Selbstverständlich bleiben auch die vorhandenen Unterstützungsstufen, sowie Anfahrprofile erhalten. Eine Licht-Freischaltung ist ebenfalls unnötig bzw. können Sie das Tuning auch verwenden, wenn bereits eine Akku-gespeiste Licht-Anlage an Ihrem Fahrrad verbaut ist.

Das Tuning hebt die Begrenzung der Endgeschwindigkeit auf, dadurch ist diese nur durch die Motorleistung und Ihre selbst eingebrachte Muskelkraft begrenzt.

Der Einbau des Tunings wurde von uns so einfach wie möglich gestaltet. Alle nötigen Verbindungen sind steckbar und somit spurlos wieder rückrüstbar.

Die Abschaltung der Geschwindigkeitsbegrenzung bei 25 km/h ist über eine Tastenfolge am Bedienteil schaltbar. (siehe Seite 9, Abschnitt Funktionsbeschreibung)

Das Tuning stellt sich beim Einschalten selbstständig auf Ihr Pedelec ein. Dabei werden automatisch der Motor, das Display und die Reifengröße erkannt. (sofern in der Kompatibilitätsliste aufgeführt) Das Tuning ist somit universell einsetzbar und Sie müssen keinerlei Einstellungen vornehmen.

## **Kompatibilitätsliste**

Bitte beachten Sie, dass die folgende Liste nicht aktuell sein kann. Zum Zeitpunkt des Drucks dieser Anleitung ist das bikespeed-RS kompatibel mit folgenden Motoren und Displays. Bei Updates an Ihrem Pedelec kann es auch vorkommen, dass die Kompatibilität nicht mehr gegeben ist. Eine aktuelle Liste finden Sie auf unserer Homepage (https://www.bikespeed.de).

Dieses bikespeed-RS ist kompatibel mit folgenden Mittelmotoren und Displays:

- TQ HPR50 Motoren von Baujahr 2023 bis 2024
- TQ LED Display von Baujahr 2023 bis 21024

# **Sicherheitshinweise, Produkthaftung und Haftungsausschluss**

Durch den Einsatz des bikespeed-RS an Ihrem Pedelec wird eine relevante Sicherheitseinrichtung (die geschwindigkeitsabhänge Begrenzung der Motorleistung) außer Kraft gesetzt. Sie müssen davon ausgehen, dass Ihr Pedelec dafür nicht geeignet ist und z.B. Rahmen, Bremsen, Fahrwerk, Reifen, etc. nicht für die höhere Geschwindigkeit ausgelegt sind. Der Umbau muss von einem Fachmann (z.B. dem Hersteller des Pedelecs oder einer autorisierten Fachwerkstatt) vorgenommen werden, der auch andere Komponenten an Ihrem Pedelec entsprechend prüft und ggf. umrüstet.

Das Tuning eines gewöhnlichen Pedelecs mit 25 km/h Maximalgeschwindigkeit ist für den gewöhnlichen Nutzer nicht zu empfehlen, da zum Erreichen höherer Geschwindigkeiten S-Pedelecs vorgesehen sind, mit den entsprechenden gesetzlichen Anforderungen, insbesondere der Zulassung des KBA.

Ob ein Betrieb mit eingebautem, aber deaktiviertem bikespeed-RS auf öffentlichen Straßen erlaubt ist, konnte von uns nicht abschließend geklärt werden. Daher weisen wir ausdrücklich darauf hin, dass schon das Vorhandensein des Tunings ein Vergehen im Sinne der StVO bzw. fahren ohne Versicherung, §6 Pflichtversicherungsgesetz darstellen kann!

Ein umgebautes Pedelec darf nur von einer autorisierten, geschulten und unterwiesenen Person benutzt werden. Wir gehen von folgendem Ausbildungsniveau aus:

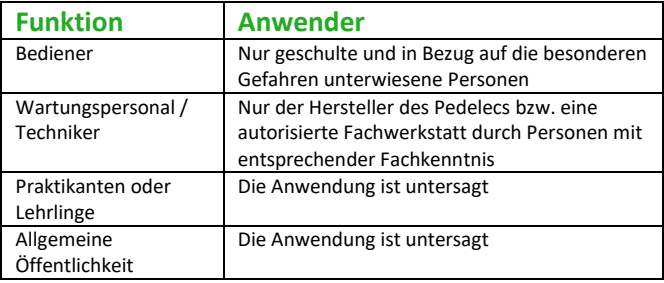

**Wichtig:** Wir liefern einen Hinweisaufkleber mit, damit eine versehentliche Nutzung des Pedelecs für ungeschulte Anwender vermieden wird. Bitte bringen Sie diesen Aufkleber gut sichtbar am modifizierten Pedelec an.

Geschulte Anwender sollten insbesondere auf das erhöhte Risiko bei der Nutzung des modifizierten Pedelecs hingewiesen werden:

**Erhöhtes Risiko für Aufschlag / Einschlag:** Durch die erhöhte Geschwindigkeit sind Hindernisse schneller erreicht und die Reaktionszeit könnte nicht ausreichend sein, rechtzeitig zu bremsen oder auszuweichen.

**Erhöhter Bremsweg:** Durch die erhöhte Geschwindigkeit verlängert sich auch der Bremsweg. Weiterhin muss vor der Nutzung geprüft werden, ob die verbaute Bremsanlage für die erhöhte Geschwindigkeit ausgelegt ist.

**Erhöhtes Risiko für Unwohlsein / neurologische Störungen:** Durch die erhöhte Geschwindigkeit können die Vibrationen zunehmen, was zu Unwohlsein führen kann. Weiterhin ist aufgrund der erhöhten Geschwindigkeit eine stärkere Konzentration des Anwenders erforderlich. Dies kann zu erhöhtem Stress während der Nutzung führen. Es dürfen deshalb nur Personen Anwender sein, die keine körperlichen, geistigen oder an neurologische Störungen leiden.

**Möglicher Kontrollverlust:** Durch die erhöhte Geschwindigkeit kann die Kontrolle über das Pedelec leichter verloren werden. Der Anwender muss deshalb volljährig und mit passender Schutzkleidung (Helm, Protektoren, usw.) ausgestattet sein, um im Fall eines Sturzes ausreichend vor Verletzungen geschützt zu sein.

Umgebaute Fahrräder dürfen nur auf abgezäuntem Privatgelände benutzt werden. Weiterhin ist vor der Nutzung darauf zu achten, dass auf der Strecke ausreichend Platz zu Hindernissen vorhanden ist. (z.B. Steine Bäume, Wasserflächen, etc.)

Während der Nutzung sind keine weiteren Personen auf dem abgezäunten Gelände erlaubt und es müssen Vorkehrungen getroffen werden, dass keine weitere Person das Gelände während der Nutzung betreten kann.

Das umgebaute Pedelec muss mit einem Warnhinweis ausgestattet werden, der gut sichtbar vor Benutzung des Pedelecs zu sehen ist. Der Warnhinweis muss die Nutzung von nicht geschulten Personen und außerhalb des abgezäunten Privatgeländes untersagen.

Der Betrieb im öffentlichen Straßenverkehr ist durch die StVO ausdrücklich untersagt!

Der Einbau und Betrieb des bikespeed-RS erfolgt in Eigenverantwortung; eine Haftung für Schäden oder Folgeschäden, sowie rechtliche Folgen für bikespeed oder den Hersteller des Pedelecs, sind in jedem Fall ausgeschlossen.

Bitte erkundigen Sie sich vor Nutzung des Systems über die rechtlichen Konsequenzen, die durch den Einbau für Sie entstehen.

Wir weisen ausdrücklich darauf hin, dass es bei der Verwendung des bikespeed-RS zu Garantieverlust des Herstellers kommt. Weiterhin besteht seitens des Herstellers und bikespeed keine Produkthaftung für Ihr Pedelec.

Im Speziellen kann bikespeed oder der Hersteller Ihres Pedelecs nicht garantieren, dass Bremsen, Rahmen, Fahrwerk, Reifen etc. für die Verwendung des Tuning-Teils ausgelegt sind.

Vor der Nutzung müssen die höher beanspruchten Bauteile des Pedelecs (z.B. Rahmen, Bremsen, Reifen, Lager und Aufhängungen, usw.) durch den Hersteller abgestimmt oder durch eine geeignete Prüfstelle (z.B. TÜV oder Dekra) geprüft und abgenommen werden. Bei einer Verdopplung der Geschwindigkeit muss beachtet werden, dass sich die wirkenden Kräfte vervierfachen. In Anlehnung an die EN 15194 ist deshalb zu prüfen, dass das modifizierte Pedelec weiterhin den Anforderungen entspricht. Dabei ist anzunehmen, dass die höhere Beanspruchung dauerhaft gegeben ist.

Sollte eine Komponente des Pedelecs nicht der höheren Beanspruchung standhalten, muss diese vom Hersteller des Pedelecs oder durch eine autorisierte Fachwerkstatt aufgerüstet werden, oder das bikespeed-RS darf nicht eingebaut werden.

### **Funktionsbeschreibung**

Das bikespeed-RS entfernt die Begrenzung bei 25 km/h Ihres Pedelecs. Alle anderen Eigenschaften und Funktionen Ihres Rads bleiben wie gewohnt erhalten. Dazu zählen auch die vom Hersteller eingebauten Schutzmaßnahmen (z.B. Kurzschluss, Überstrom, Leistung, Drehmoment, Temperatur, etc.), außer die Sicherheitseinrichtung für die Begrenzung der Maximalgeschwindigkeit.

Nach dem Einschalten Ihres Pedelecs zeigt das bikespeed-RS Tuning eine Animation an, die über den Zustand informiert. Steigt der Tacho innerhalb ca. 3 Sekunden von 1,0 km/h auf 9,0 km/h, ist das Tuning eingeschaltet und Ihr Pedelec unterstützt Sie mit Motorleistung oberhalb von 25 km/h. Sinkt die Geschwindigkeit von 9,0 km/h auf 1,0 km/h, ist das bikespeed-RS ausgeschaltet. Die Unterstützung des Motors endet bei 25 km/h.

Um die Unterstützung oberhalb von 25km/h an- oder abzuschalten, wechseln Sie bitte die Unterstützungsstufe um eine Stufe runter, hoch, runter und wieder hoch. Bei Erfolg sehen Sie im Anschluss die eben beschriebene Animation, die dadurch über den aktuellen Zustand informiert.

Ein Beispiel, beginnend in der Stufe 3:

Taster runter (neue Stufe: 2) Taste hoch (neue Stufe: 3) Taste runter (neue Stufe: 2) Taste hoch (neue Stufe: 3)

Beim bikespeed-RS*c* nutzen Sie selbstverständlich Ihre gewählte Kombination. (siehe auch Abschnitt "Beschreibung der *custom*-Variante" auf Seite 13)

Bitte geben Sie die Tastenfolge zügig ein und machen keine Pause länger als 3 Sekunden zwischen zwei Tasten. Wiederholen Sie den Vorgang ggf., um das Tuning in den gewünschten Zustand zu bringen.

Bitte beachten Sie weiterhin, dass Sie zur Eingabe der Kombination die Stufen auch tatsächlich geschaltet werden müssen. Sie können eine Kombination, die mit der Taste "runter" beginnt, nicht von der Stufe "aus" eingeben (oder eine Kombination, die mit der Taste "hoch" beginnt von der höchsten Stufe). Wenn die Kombination aus mehreren Tasten in eine Richtung besteht, müssen Sie demnach in einer ausreichend niedrigen, bzw. ausreichen hohen Stufe mit der Eingabe beginnen.

**Hinweis:** Ein ausgeschaltetes bikespeed-RS kann nicht über die Kombination für den Service-Modus (siehe Seite 11) eingeschaltet werden!

# **Wichtiger Hinweis zum Werkstattbesuch oder Software-Updates an Ihrem Pedelec**

**Wichtig: Bevor** Sie Ihr Pedelec zum Kundenservice bringen oder ein Software-Update des TQ-Systems durchführen lassen, **schauen Sie bitte bei bikespeed nach**, ob das Tuning weiterhin mit der aktuelleren Software funktioniert. Wir aktualisieren regelmäßig auf unserer Homepage die kompatiblen Software-Stände. Die für Ihr Tuning freigegebenen Software erfahren Sie, indem Sie in der Zeile mit dem Kaufdatum Ihre Tunings sowie Ihren Motor und Display schauen.

#### **Wir weißen darauf hin, dass die Gewährleistung für Ihr Tuning nicht gültig ist, wenn Sie auf Ihrem Rad ein Update installieren, dass für Ihr bikespeed-RS von uns nicht freigegeben ist!**

Für ein Software-Update an Ihrem TQ--System muss das bikespeed-RS vorher ausgebaut werden. Alternativ gibt es den Service-Modus am bikespeed-RS, den Sie vor einem Update aktivieren müssen.

Verstellen Sie dazu bitte die Unterstützungsstufe 3x nach unten und dann 3x nach oben. Bitte geben Sie die Tastenfolge kontinuierlich ein und machen keine Pause länger als 3 Sekunden zwischen zwei Tasten. Beginnen Sie in der höchsten Stufe. Bei Erfolg wechselt die Tacho-Anzeige 3x zwischen der Software-Version des bikespeed-RS und 0 km/h. Jetzt ist der Service-Modus aktiv und an Ihrem TQ- bzw. Spitzing-System können Wartung und Software-Updates durchgeführt werden.

Beim bikespeed-RS*c* nutzen Sie selbstverständlich Ihre gewählte Kombination. (siehe auch Abschnitt "Beschreibung der *custom*-Variante auf Seite 13)

Der Service-Modus bleibt über das Ausschalten des Systems hinaus aktiv. Beim Einschalten Ihres Pedelecs wird deshalb auch keine Animation der Kapazitäts-Anzeige des Akkus dargestellt, solange dieser Modus aktiv ist.

Zum Deaktivieren des Service-Modus benutzen Sie bitte die gleiche Tasten-Kombination wie zum Aktivieren oder die Kombination zum Einund Ausschalten des Tunings. Bitte beachten Sie, dass im Service-Modus die Unterstützung des Motors bei 25 km/h endet.

#### **Hinweise:**

- Wenn Sie nicht sicher sind, ob der Service-Modus aktiv ist, bauen Sie das bikespeed-RS bitte vor dem Update aus!
- Bitte aktivieren Sie den Service-Modus ausschließlich für Updates an Ihrem Pedelec!
- Ein ausgeschaltetes bikespeed-RS kann nicht über die Kombination für den Service-Modus wieder eingeschaltet werden!

Wir empfehlen nach Aktivierung des Service-Modus das Rad abzuschalten, ohne es noch einmal zu bewegen. Ansonsten könnten sich Tageskilometerzähler, Durchschnitts- oder Maximalgeschwindigkeitsanzeige ändern.

# **Beschreibung der** *custom***-Variante (bikespeed-RS***c***)**

Auf vielfachen Wunsch unserer Kunden bieten wir das bikespeed-RS wahlweise konfigurierbar an. Dabei wird Ihnen ermöglicht Ihre persönlichen Einstellungen vorzunehmen, damit Sie bzw. Ihr Tuning jederzeit vor fremden Blicken geschützt ist.

Sie können selbst entscheiden, ob und wann das Tuning seinen Zustand über eine Animation der Akkuanzeige anzeigt, mit welcher Tastenkombination es sich ein- und ausschalten lässt und wie sich Ihr Tuning nach dem Einschalten Ihres E-Bikes verhält.

Die Konfigurationsmöglichkeiten entnehmen Sie am besten dem Shop auf unserer Homepage. Dort sind alle Möglichkeiten mit vielen Tipps und Videos beschrieben.

Wenn Sie Interesse haben Ihr Standard bikespeed-RS auf eine custom-Variante aufzuwerten, können Sie sich gerne mit uns in Verbindung setzen.

#### **Hinweis zum Gesamtkilometerzähler**

Bitte beachten Sie, dass nach dem Ausbau des bikespeed-RS der Gesamtkilometerzähler unter Umständen einen niedrigeren Wert anzeigt, als Sie tatsächlich mit dem Fahrrad gefahren sind. Dieses Verhalten ist systembedingt und stellt keinen Fehler dar.

Bitte beachten Sie dies vor allem beim Verkauf Ihres Pedelecs.

### **Hilfe bei Problemen**

Sollte Ihr bikespeed-RS ausnahmsweise nicht ordnungsgemäß funktionieren, überprüfen Sie bitte zunächst folgende Punkte.

Sollten Sie Ihre Probleme nicht lösen können, schreiben Sie uns bitte eine E-Mail, bevor Sie das bikespeed-RS zurücksenden.

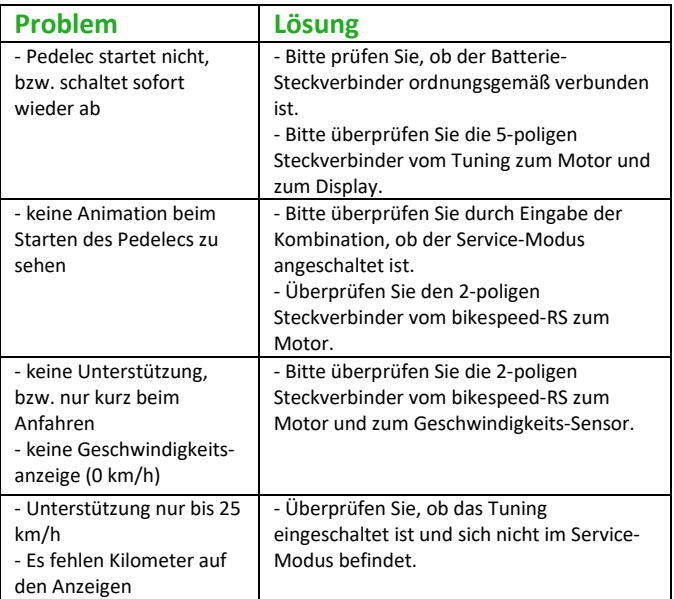

Fortsetzung auf der nächsten Seite.

### **Hilfe bei Problemen (Fortsetzung)**

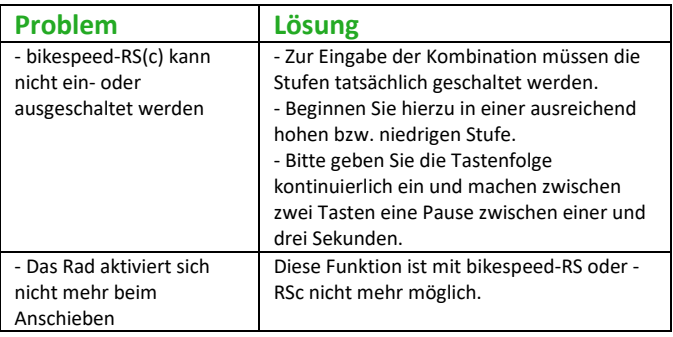

Unserer Erfahrung nach ist eine häufige Fehlerursache nicht richtig gesteckte Steckverbinder. Bitte überprüfen Sie deshalb immer zuerst, ob diese richtig und im korrekten Anschluss sitzen. Bitte stecken Sie alle Steckverbinder so weit ein, dass die Dichtungen nicht mehr zu sehen sind. Wenn Sie Probleme haben, die Stecker weit genug einzustecken, tragen Sie bitte etwas Vaseline zur Schmierung auf die Dichtungen auf. Die Stecker sind codiert und passen nur in eine Richtung. Bitte verwenden Sie keine Gewalt!

# **Hinweise zum Einbau, Ausbau, Lagerung, Wartung und Nutzung**

Die Installation, Reparatur, Inbetriebnahme und Außerbetriebnahme darf nur durch den Hersteller des Pedelecs bzw. einer autorisierten Fachwerkstatt vorgenommen werden.

Beim Einbau ist darauf zu achten, dass das ergonomische Prinzip und die Funktionsweise des Pedelecs nicht verändert oder beeinträchtigt werden.

Die Schutzklasse des bikespeed-RS ist IP64. Das bikespeed-RS benötigt keine separate Energiequelle. Es wird aus dem Akku des Pedelecs, in das das Tuning eingebaut wird, mit Energie versorgt. Dieser Akku wird über das vom Hersteller des Pedelecs mitgelieferten Netzteil aufgeladen.

Am bikespeed-RS ist keine Wartung oder Service notwendig. Nach Außerbetriebnahme müssen keine sonderlichen Vorkehrungen getroffen werden, um das Produkt wieder in Betrieb zu nehmen

Wird das Produkt im ausgebauten Zustand gelagert, muss dies an einem trockenen Ort zwischen 0 und 40 Grad Celsius und 30 bis 70 % relative Luftfeuchtigkeit erfolgen.

Die Nutzung im eingebauten Zustand darf nur von speziell geschulten und erwachsenen Anwendern ohne körperliche und physische Einschränkungen erfolgen.

Die Nutzung ist zeitlich nicht begrenzt, darf aber nur so lange erfolgen, wie es die körperliche und geistige Verfassung des Nutzers zulässt das Pedelec unter voller Konzentration zu bedienen.

## **Einbaubeispiel am Trek Fuel EXe 9.5 (2023)**

Da wir nicht für jedes am Markt erhältliche Rad mit diesem Motor und Display eine detaillierte Einbauanleitung zur Verfügung stellen können, haben wir uns für dieses Einbaubeispiel entschieden. Mit diesem Beispiel erhalten Sie einen Überblick über die zu erledigenden Arbeiten und können diese auf Ihr Rad übertragen. Sollten Sie trotzdem Fragen haben, können Sie sich jederzeit gerne an uns wenden.

Das bikespeed-RS wird oben am Kabelauslass zum Display angeschlossen und dort im Rahmen verstaut. Zwei weitere Kabel müssen durch den Rahmen nach unten zum Motor geführt werden. Bitte folgen Sie den Anweisungen auf den folgenden Seiten.

Benötigtes Werkzeug: - Inbus Größe 4 - (eventuell) Inbus Größe 6 - Torx T10 - Torx T15 - Kabeleinzugshilfe (Länge ca. 1,5m)

#### **Der Einbau darf nur von einem Fachmann durchgeführt werden!**

**Alle Angaben ohne Gewähr!** 

**1.** Lösen Sie die untere Befestigungsschraube des Akkus mit einem Inbus Größe 4 und entfernen Sie die untere Abdeckung.

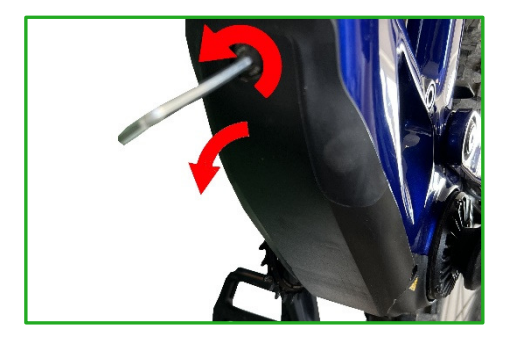

**2.** Unterhalb der Abdeckung finden Sie die Steckverbindung zum Akku. Lösen Sie diese, indem Sie den Bajonett-Verschluss gegen den Uhrzeigersinn drehen und den Stecker dann nach unten abziehen.

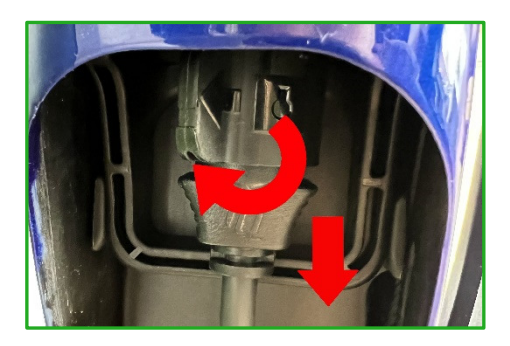

**3.** Lösen Sie die obere Befestigungsschraube des Akkus. (ebenfalls mit einem Inbus Größe 4)

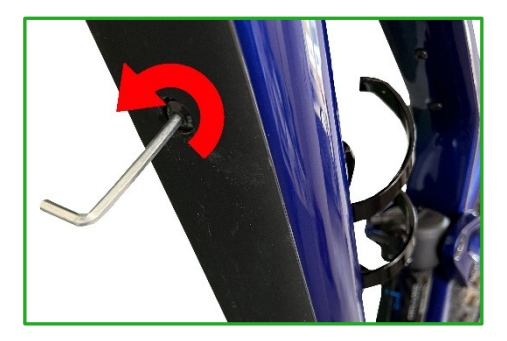

**4.** Ziehen Sie den Akku nach unten aus dem Rahmen. Danach lösen Sie die beiden Schrauben der Kabelabdeckung hinter dem Akku mit einem Torx T15. Ziehen Sie die Abdeckung nach unten heraus.

Hinweis: Das Foto ist zur besseren Darstellung um 90° gedreht.

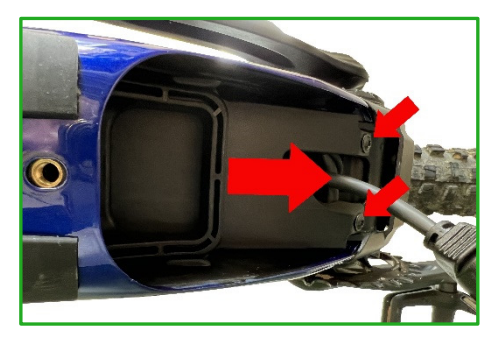

**5.** Suchen Sie die Steckverbindung zum Geschwindigkeitssensor. Diese ist schwarz, rund und hat ca. 5mm Durchmesser.

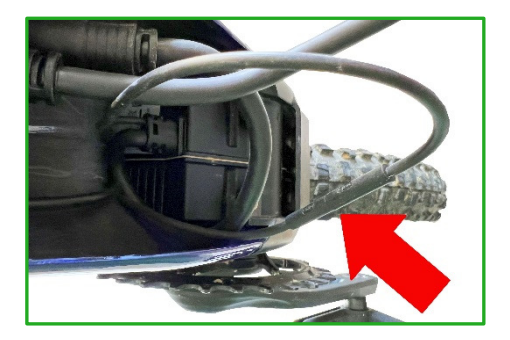

Sollten Sie das gesuchte Kabel nicht finden, können Sie auch am Kabeleinlass am Hinterrad dem Kabel des Geschwindigkeitssensors folgen und vorsichtig daran ziehen bzw. wackeln.

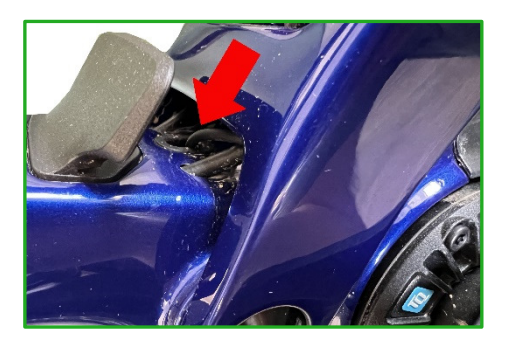

Die Steckverbindung zum Geschwindigkeitssensor wird vorne am Motor benötigt. (siehe erstes Foto Schritt 5) Wenn dies nicht der Fall ist, können Sie vorsichtig (!) versuchen das Kabel nach vorne zu ziehen. Sollte dies nicht möglich sein, muss der Motor gelöst bzw. ausgebaut werden.

Wenn dies notwendig ist, entfernen Sie die 4 Schrauben der unteren Steinschlagschutzabdeckung mit einem Torx T15. Nehmen Sie die Abdeckung ab und lösen die zwei Motor-Schrauben mit einem Inbus Größe 6.

Wenn der Steckverbinder nach vorne gelegt ist, können Sie den Motor und die Steinschlagschutzabdeckung wieder montieren.

**6.** Entfernen Sie das Display aus dem Rahmen. Lösen Sie dazu die Befestigungsschraube mit einem Torx T10. Das Display können Sie dann herausklappen.

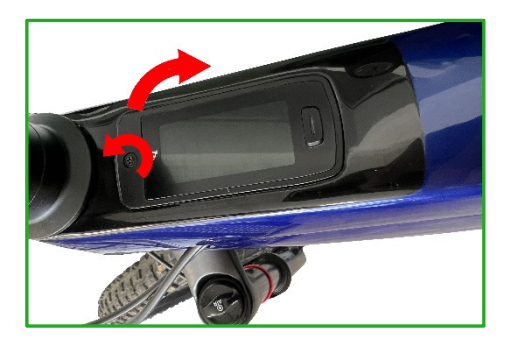

**7.** Trennen Sie den Steckverbinder vom Display zum Motor. Dieser ist am roten Ring zu erkennen. Verbinden Sie die getrennten Steckverbinder mit den Gegenstücken am bikespeed-RS.

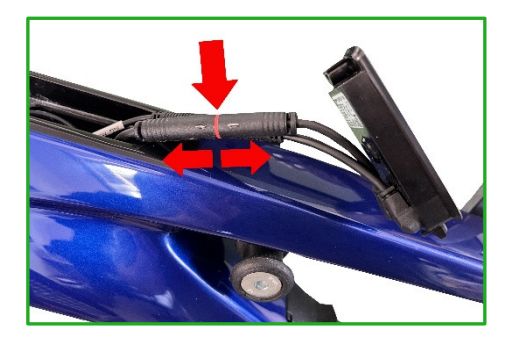

**8.** Die beiden längeren Kabel am bikespeed-RS müssen durch den Rahmen nach unten zum Motor geführt werden. Die Kabelführung sehen Sie anhand der Pfeile. Für diesen Schritt ist eine Kabeleinzugshilfe notwendig. Diese wird am besten von unten am Motor in den Rahmen geschoben. Dies ist ohne Ausbau

des Motors möglich.

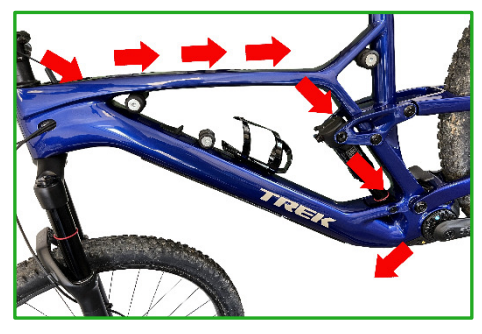

Binden Sie die beiden Steckverbinder des bikespeed-RS an die Einzugshilfe und ziehen diese vorsichtig durch den Rahmen nach unten zum Motor.

Bei Rädern ohne Hinterradfederung kann die Kabelführung anders erforderlich sein. Durch die Sattelstütze im Rahmen könnte der vorgeschlagene Kabelweg nicht möglich sein. In diesem Fall müssen die Kabel durch den Akku-Schacht oder, wenn dieser zu eng ist, extern am Rahmen geführt werden. Dazu sind oben am Rahmen Kabelauslassöffnungen vorhanden.

**9.** Trennen Sie die Steckverbindung vom Motor zum Geschwindigkeitssensor (siehe Schritt 5) und verbinden die Steckverbinder mit den Gegenstücken am bikespeed-RS.

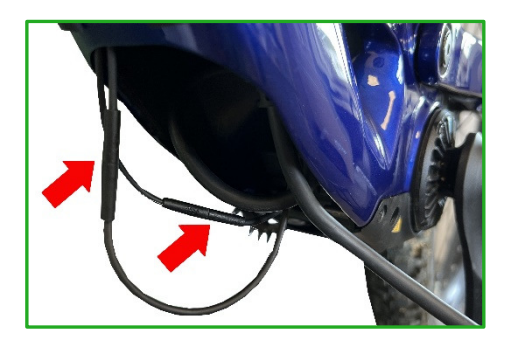

**10.** Verstauen Sie das bikespeed-RS im Rahmen. Ausreichend Platz dafür finden Sie in der auf dem Foto gezeigte Richtung.

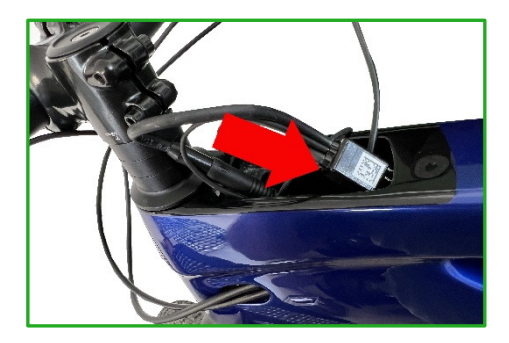

**11.** Montieren Sie das Display, indem Sie es wieder mit der Unterseite im Rahmen einrasten, dann zuklappen und mit der Schraube befestigen.

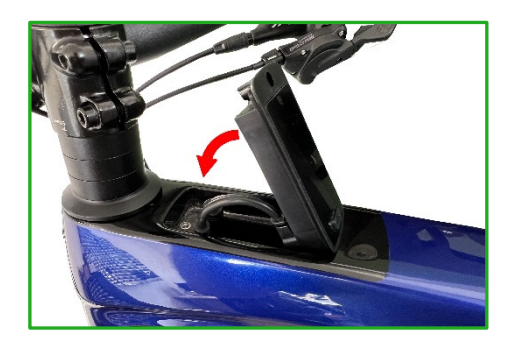

12. Montieren Sie die in Schritt 4 entfernte hintere Akku-Abdeckung. Die Abdeckung hat eine Führungsnase, die im Akku-Schacht in die entsprechende Führung einrasten muss. Achten Sie bei der Montage darauf alle Kabel sauber hinter der Abdeckung zu verstauen. Eventuell muss die etwas dickere Y-Verbindung des Akku-Kabels zum Motor und zur Ladebuchse passend gedreht werden, damit die Abdeckung ordentlich geschlossen werden kann. Alle Kabel inklusive der Steckverbinder zum Geschwindigkeitssensor müssen hinter der Abdeckung verstaut sein. Nur der Steckverbinder zum Akku wird außen benötigt. Wenn alle Kabel passend verstaut sind, schrauben Sie die Abdeckung fest.

> Stecken Sie den Akku wieder in den Rahmen und befestigen diesen mit der oberen Schraube. Die untere Schraube darf erst am Schluss mit der Abdeckung montiert werden. Ansonsten können Sie den Steckerverbinder zum Akku nicht einstecken!

Verbinden Sie das Akku-Kabel mit dem Akku und achten darauf, dass es korrekt einrastet.

Bringen Sie die untere Abdeckung (siehe Schritt 1) wieder an und schrauben diese mit der unteren Befestigungsschraube des Akkus fest.

**Der Einbau darf nur von einem Fachmann durchgeführt werden!** 

**Alle Angaben ohne Gewähr!** 

#### **Hinweise zur Entsorgung**

Elektro- und Elektronikgeräte, die zu Abfall geworden sind, werden als Altgeräte bezeichnet. Besitzer von Altgeräten haben diese einer vom unsortierten Siedlungsabfall getrennten Erfassung zuzuführen. Altgeräte gehören insbesondere nicht in den Hausmüll, sondern in spezielle Sammel- und Rückgabesysteme.

Besitzer von Altgeräten aus privaten Haushalten können diese bei den Sammelstellen der öffentlich-rechtlichen Entsorgungsträger oder bei den von Herstellern oder Vertreibern im Sinne des ElektroG eingerichteten Rücknahmestellen abgeben. Ein Onlineverzeichnis der Sammel- und Rücknahmestellen finden Sie hier:

https://www.ear-system.de/ear-verzeichnis/sammel-undruecknahmestellen.jsf

Das auf den Elektro- und Elektronikgeräten regelmäßig abgebildeten Symbol einer durchgestrichenen Mülltonne weist darauf hin, dass das jeweilige Gerät am Ende seiner Lebensdauer getrennt vom unsortierten Siedlungsabfall zu erfassen ist.

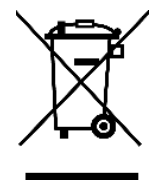

Als Hersteller im Sinne des ElektroG sind wir bei der zuständigen Stiftung Elektro-Altgeräte Register (Benno-Strauß-Str. 1, 90763 Fürth) unter der folgenden Registrierungsnummer registriert: **DE 87104747**  Sowie bei der Elektro Recycling Austria (ERA) GmbH mit der Vertragsnummer: **40624** 

# **EG Konformitätserklärung / EU Declaration of Conformity**

**Wir, die Firma bikespeed GmbH** We, the company **Huberstr.** 17

97084 Würzburg

**erklären in eigener Verantwortung, dass das weiter unten aufgeführte Produkt**  declare under our sole responsibility that the following product

**Geräteart** / Type of Product: Tuningkit

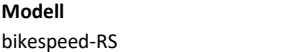

**Modell weitere Angaben**  für TQ Motoren

**die grundlegenden Anforderungen der aufgeführten EU-Richtlinien erfüllt:** 

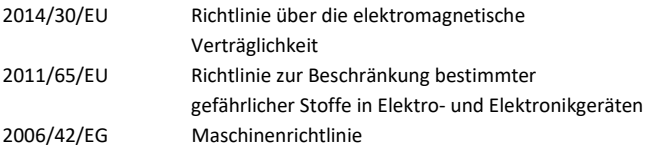

meets the essential requirements of the following EU-Directives:

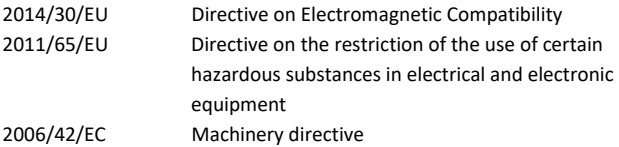

**angewandte Standards und Verordnungen** / applied standards and regulations:

EN 15194:2017 EN 12100:2011 EN 62321:2009 EN 61000-3-2:2014 EN 61000-3-3:2013

**Bevollmächtigter zur Zusammenstellung der technischen Unterlagen:**  Authorized person for technical documentation:

Name/Name, Position: Matthias Braun, CEO

Würzburg, 01.05.2014

**Datum** / Date **Unterschrift** / Signature